$,$  tushu007.com  $<<\text{EXCEL} \hspace{2.5cm}>>$ 

<<EXCEL >>

- 13 ISBN 9787302166740
- 10 ISBN 7302166749

出版时间:2008-1

页数:385

PDF

更多资源请访问:http://www.tushu007.com

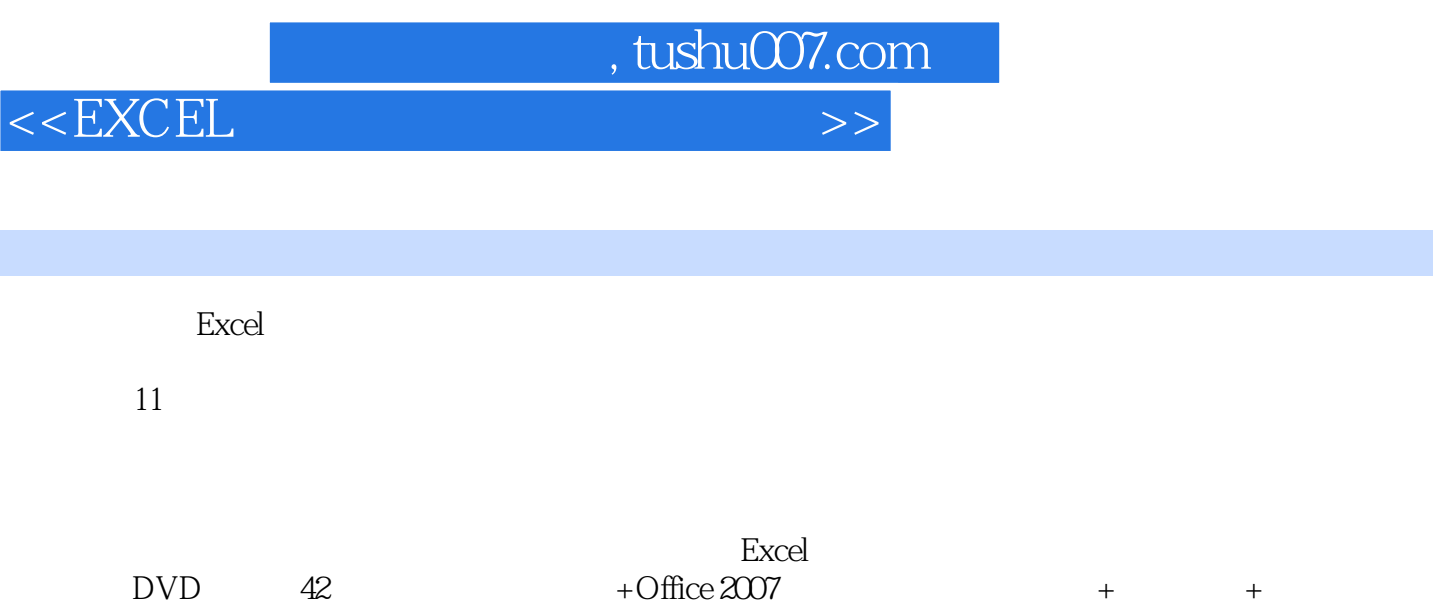

 $<<$ EXCEL

## , tushu007.com

 $1$  40  $1.1$   $1.1.1$   $1.1.2$  $1.1.3$  1.2  $1.21$  1.2.2  $1.22$  $1.3$  1.4  $1.4$  1.4.1  $1.42$  $1.5$   $1.51$   $1.52$   $1.53$  $2 \t\t 65 \t\t 21 \t\t 21.1$  $21.2$   $21.3$   $22$   $221$   $231$   $222$   $231$   $232$   $232$   $232$  $23$  2.3.1 2.3.2  $241$  2.4.1  $242$  $243$   $25$   $26$  $27$  3.1 55 3.1  $31.1$   $31.2$   $31.3$   $32$   $321$  $322$  3.2.3  $323$  $33$  3.31  $332$  3.3.3  $34$  3.4.1  $342$  3.4.3  $35$  3.5.1  $352$  $353$   $36$   $361$   $362$  $363$   $364$   $365$   $366$  $4 \quad 50 \quad 4.1$  $4.1.1$   $4.1.2$   $4.1.3$   $4.2$   $4.2.1$  $422$   $423$  $4.24$  4.3  $4.3$  4.3.1  $4.32$  5  $5.1$   $5.1.1$   $5.1.2$   $5.1.3$   $5.2$  $51$   $51.1$   $51.2$   $51.2$   $51.3$   $52$   $53$   $53.1$   $54$   $541$ <br> $542$   $55$   $55$   $56$   $56$   $561$  $5.32$   $5.4$   $5.4$  $5.42$  5.5  $5.5$  $5.5.2$  5.5.2  $562$  61.1 61.2 61.3  $\begin{array}{cccc}\n 80 & 61 & 61.1 & 61.2 & 61.3 \\
\hline\n 62 & 63 & 63\n \end{array}$  $62 \t 63$   $63$  $632$  6.33 6.4  $64.1$   $64.2$   $65$   $651$  $652$  6.5.2 6.6  $66$ 性别与购物频率相关性分析6.6.2 年龄与购物频率相关性分析6.6.3 收入状况与购物频率相关性分 析6.7 购物地点分析6.7.1 购物地点比例分析6.7.2 年龄与购物地点的相关性分析第7章 竞争对手研  $65$  7.1 7.1.1 7.1.2 7.1.3 7.2  $7.3$   $7.31$   $7.32$ 填制代码7.3.3 替换编码生成结果数据库7.4 样本组成分析7.4.1 分析样本的性别组成7.4.2 分析样  $7.5$   $7.51$   $7.51$   $7.52$   $7.53$  $7.6$   $8$ 85 8.1 8.1.1 8.1.2 8.1.3 8.2 8.2.1  $8.22$   $8.23$   $8.23$  $\degree$  8.2.4 8.2.5 8.2.6 8.2.7 8.3  $8.31$  and  $8.32$  $8.33$  8.3.4  $8.34$ 

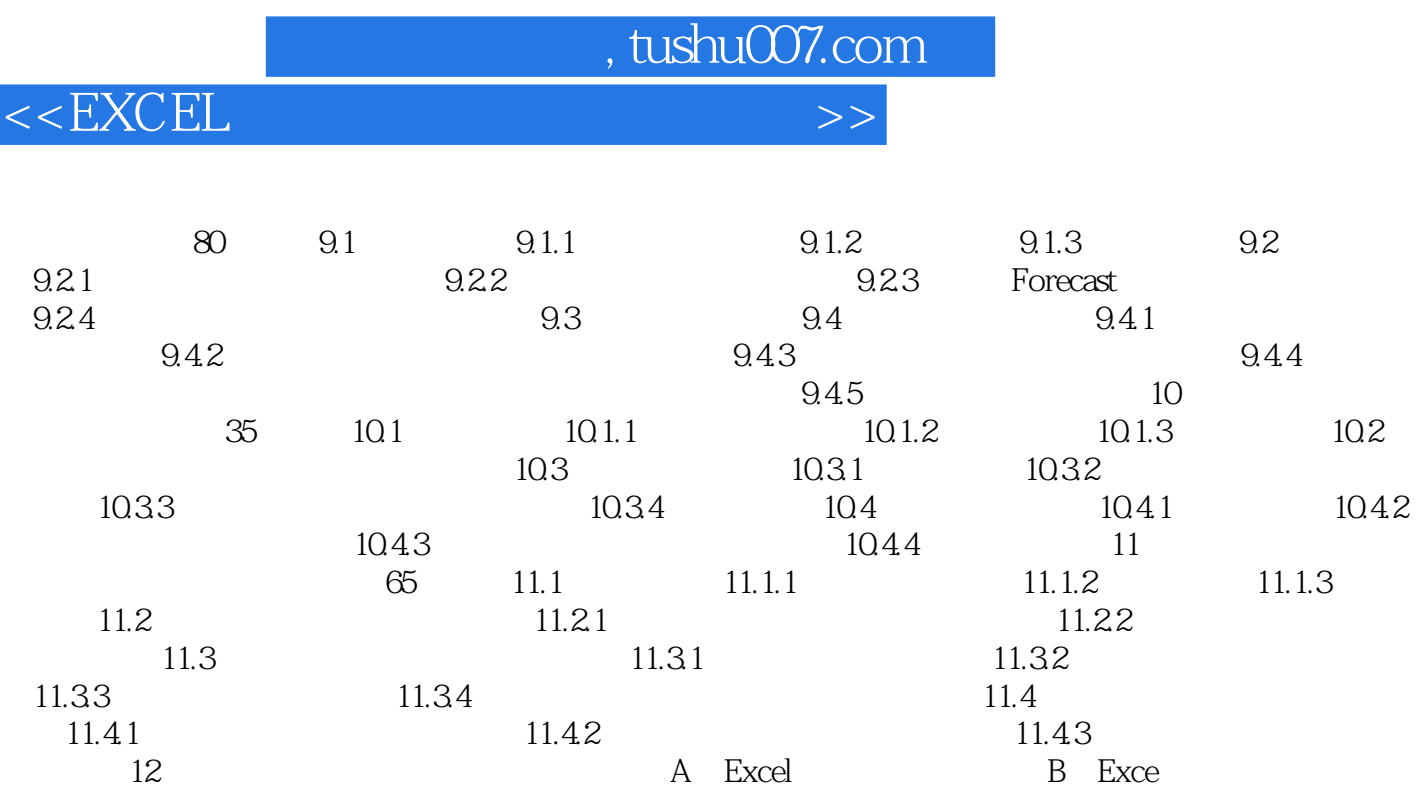

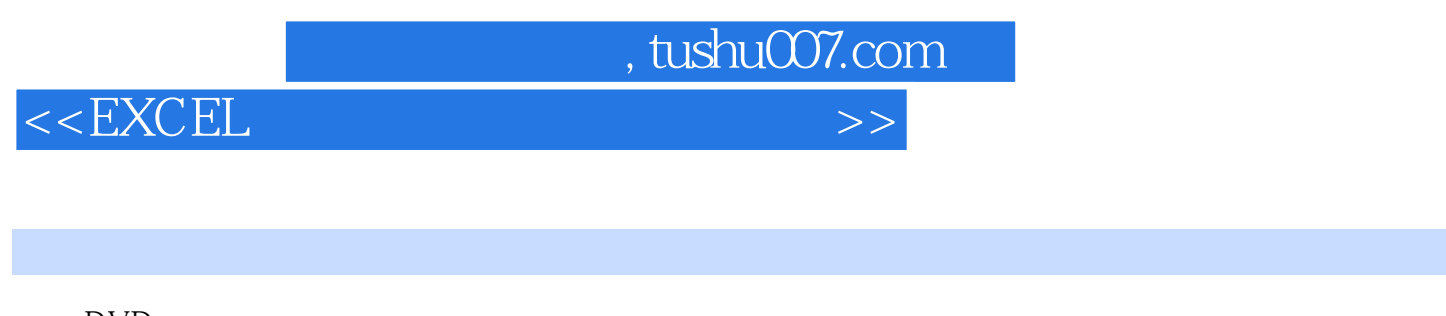

DVD<br>42

Office 2007 1 Excel 420

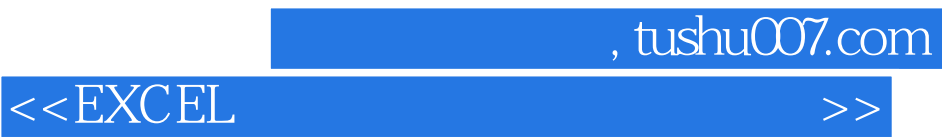

本站所提供下载的PDF图书仅提供预览和简介,请支持正版图书。

更多资源请访问:http://www.tushu007.com